# <span id="page-0-0"></span>**matches()**

This function returns **true**, if the given text matches a regular expression, otherwise it returns **false**.

#### **Syntax**

matches(text, regex) #Output: Boolean

## Examples

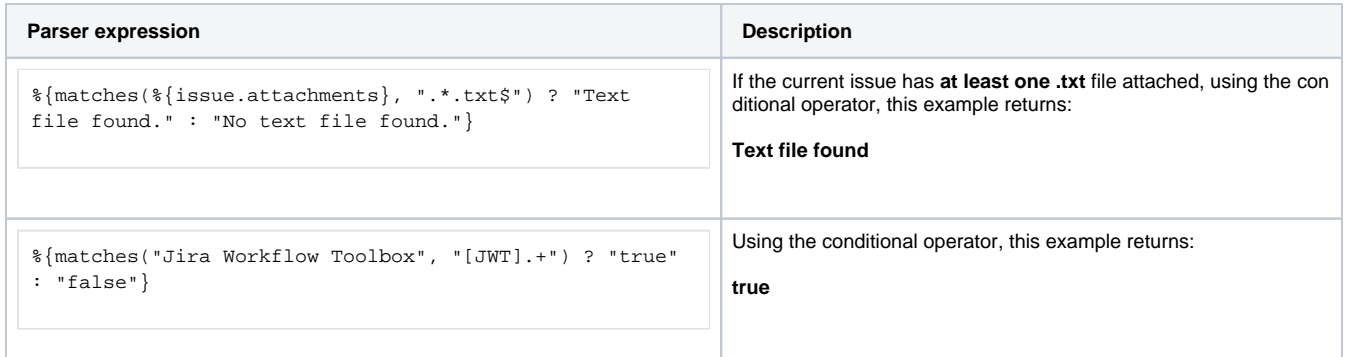

### Additional information

#### Parameters used in this function

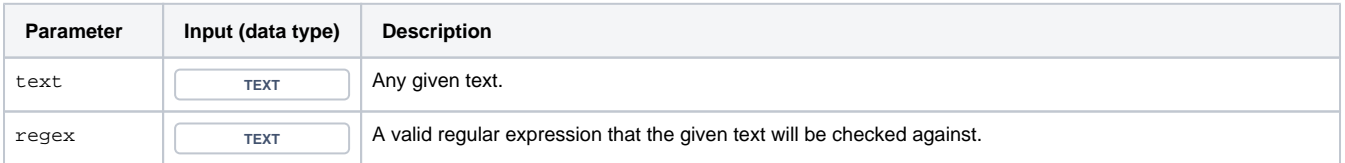

## **Output**

This function returns a **BOOLEAN** 

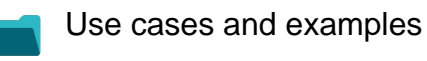

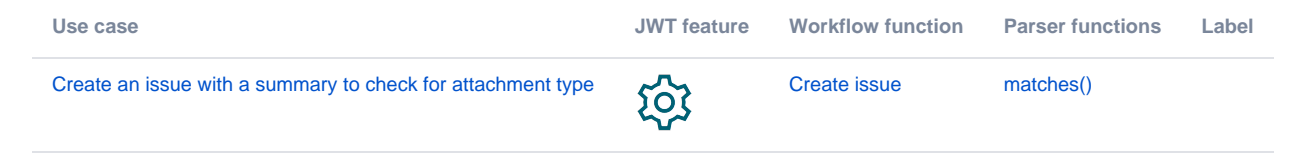